## **Preparing a USB External Hard Disk Drive**

## **Memo:**

To use the USB cable provided with the external hard disk drive, purchase the following USB extension cable.

- Mini-A (Male) A (Female) (Part number: QAM0852-001)
- *1* Close the LCD monitor and connect.

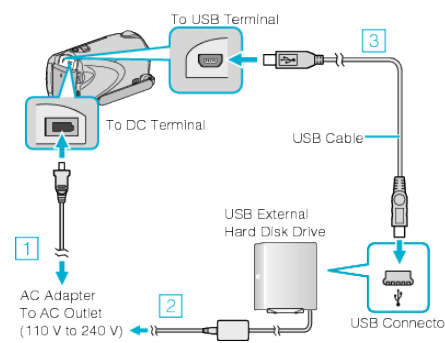

- ① Connect the AC adapter to this unit.
- ② Connect the AC adapter of the USB external hard disk drive.
- ③ Connect the USB cable provided with the USB external hard disk drive.
- Refer also to the instruction manual of the external hard disk drive.
- *2* Turn on the external hard disk drive.
- *3* Open the LCD monitor.

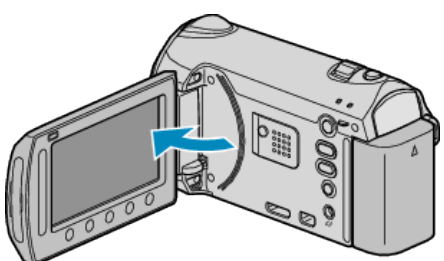

- This unit turns on and the BACK-UP menu appears.
- While the USB cable is connected, the BACK-UP menu is displayed.

## **CAUTION:**

- Be sure to turn off the power when connecting the devices. Otherwise, electric shocks or malfunctions may occur.
- Do not connect a USB hub between this unit and the USB external hard disk drive.